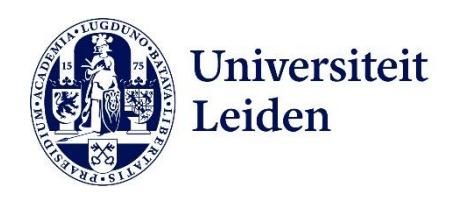

# Leiden University app Manual

## Timetable

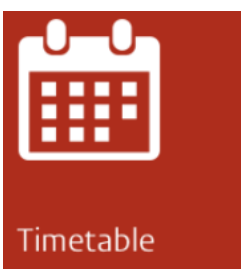

Under Timetable you can see the timetables of all the courses you are enrolled on (in green) and all the courses you have added to your *Wish list* (in pink).

## **Wish list**

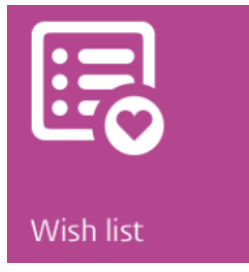

Here you can select courses you might like to follow in the future. You can then view and compare the timetables of these courses via *Timetable.*

Please note that adding a course to your W*ish list* is not the same as enrolling on the course. This must be done via *Class enrollment*.

Grades

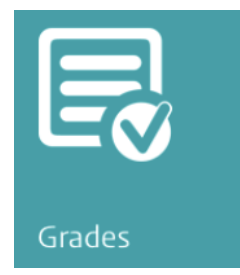

Here you can find your grades presented in chronological order. Grades are shown in two lists:

- Results for exams and papers (*Tests)*
- Final course grades (*Courses*)

# **Educational progress**

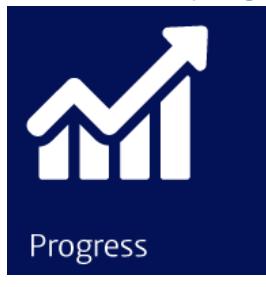

Here you can view the progress of your studies. Check, for example, how many credits you have obtained and which courses you still need to complete.

## Class enrollment

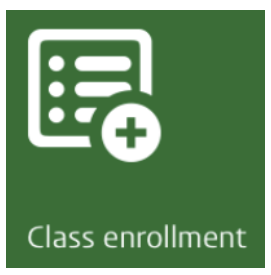

Via Class enrollment you can enroll on courses. Just select your programme level and subject, then make your choice.

#### Maps

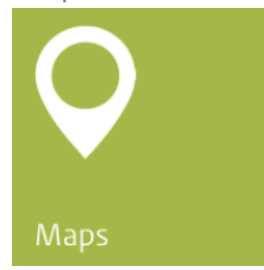

Here you can find the locations and opening times of all Leiden University buildings, both in Leiden and The Hague, including libraries, restaurants and cafés.

## **PC Availability**

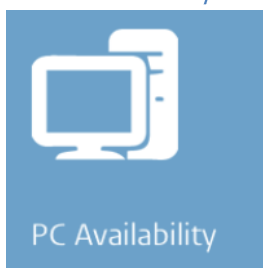

Are you looking for a computer in one of the university buildings? Find out where you can log in and get to work via PC availability.

## e-Prospectus

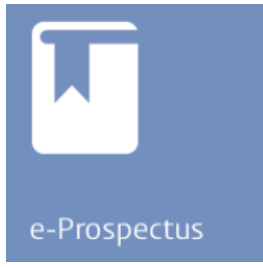

Via this tile you can access the e-prospectus.

#### **Blackboard**

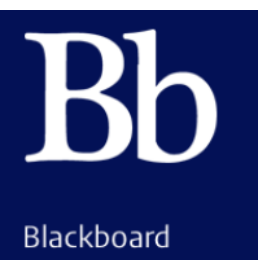

Log in once for quick and continuous access to Blackboard.

#### News

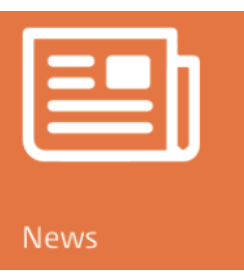

The latest news from your faculty and study programme.

## Info and Links

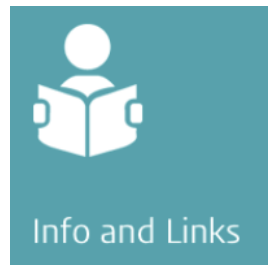

Here you can find a range of practical information: from your Education Information Centre and the emergency phone number, to the University Sports Centre.

## Questions?

Take a look in th[e frequently asked questions.](http://students-faq.leiden.edu/) If you can't find what you're looking for, contact the ISSC Helpdesk.

Telephone: 071 – 527 8888 E-mail: [helpdesk@issc.leidenuniv.nl](mailto:helpdesk@issc.leidenuniv.nl)

# Help us improve the app?

The Leiden University app has been developed in close collaboration with students. If you are interested in contributing to the future development of the app, please send an email to[: appdevelopment@sea.leidenuniv.nl](mailto:appdevelopment@sea.leidenuniv.nl)